### Fresno County Department of Behavioral Health

Substance Use Disorder Services

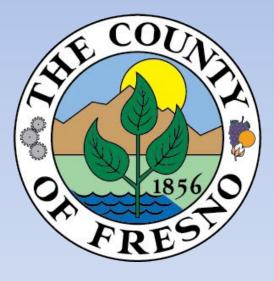

### Monthly Screening for Ineligible Persons

**Information Guide** 

Revised 11/08/19

## EXCLUDED PARTIES LIST SAM.GOV (EPLS)

- 1. Click on the following link: <u>https://www.sam.gov/SAM/pages/public/index.jsf</u> or copy and paste link to your internet browser.
- 2. Click on **Search Records** tab located on the right hand side of the screen.
- 3. Click on Advance Search Exclusion located on the right hand side of the screen.
- 4. Exclusion Search Tips will appear. Click on **Continue.**
- 5. There are three Search Options: Single Search; Multiple Names; and SSN/TIN. Follow the instructions and Search Tips.
- 6. You may search for Multiple Excluded parties at a time (up to six) by selecting the **Multiple Names** search option.
- 7. Click the drop-down arrow on the left of *Name* and select "Individual".
- 8. Enter staff names. Next, in the "Exclusion Status" dropdown menu select "All" to display Active and Inactive exclusions. Then click "SEARCH" on the bottom of the screen. Search for all previous names used. Exact Name and SSN/TIN may be searched by selecting the **SSN/TIN** search option.
- 9. Enter the search results onto the Ineligible Persons Screening Monthly Report.

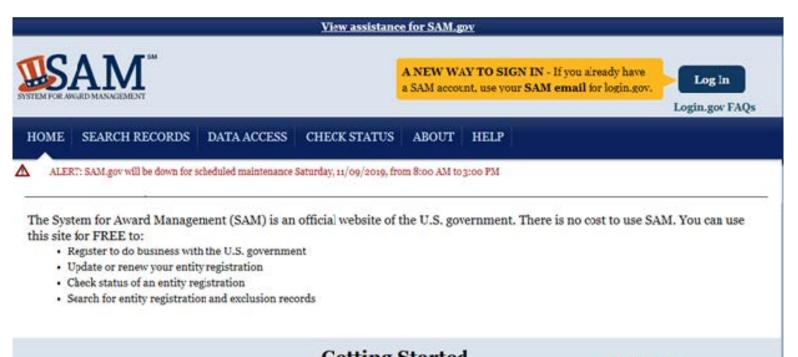

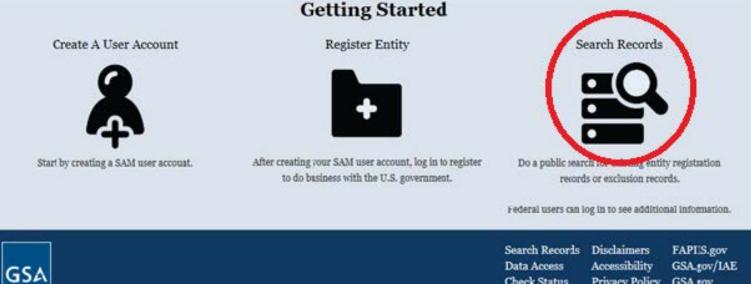

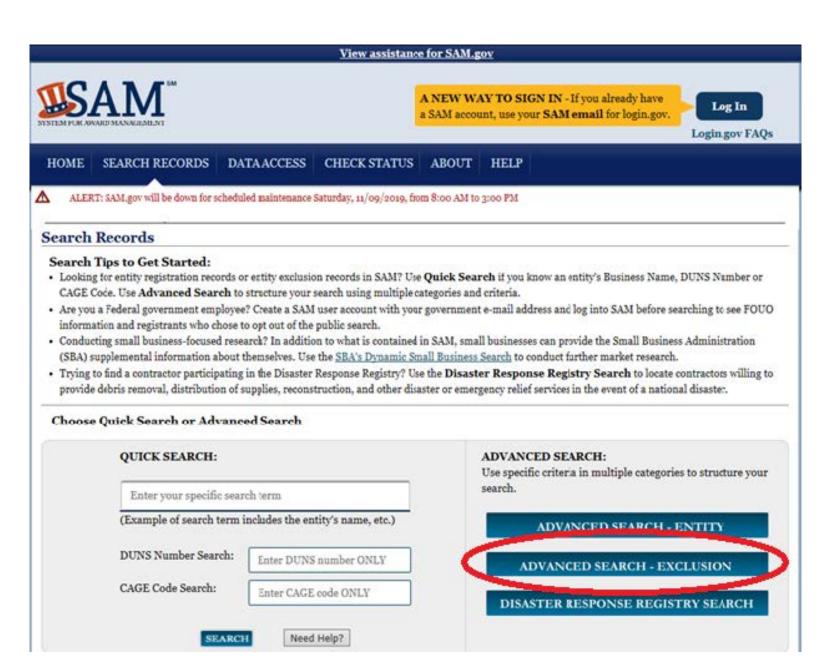

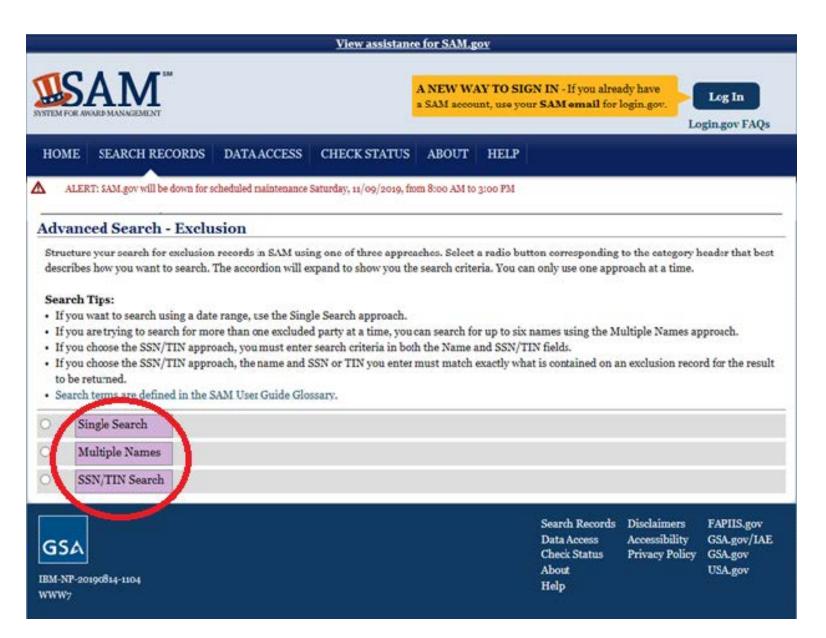

# OFFICE OF INSPECTOR GENERAL (OIG) LIST OF EXCLUDED INDIVIDUALS/ENTITIES (LEIE)

- 1. Click on the following link: <u>http://exclusions.oig.hhs.gov/Default.aspx</u> or copy and paste link into your internet browser.
- You may search for Multiple Individuals at a time (up to five) by selecting the Multiple Individuals search option. Enter staff names then click search. Search for any previous names used by staff.
- 3. If a record appears in the search results, you must verify the record. Click on "Verify". Then enter the Social Security Number in the box provided and click "Verify". If a "No Match" message appears, the staff is not on the Excluded Individuals/Entities list.
- 4. Enter the search results onto the Ineligible Persons Screening Monthly Report.

| REPORT FRAUD        |                           |                                                                |                                                     | Home                      | FAQs • FOIA • Car        | reers • HEAT • Contr | act Us 🏼 💆 🔯 |
|---------------------|---------------------------|----------------------------------------------------------------|-----------------------------------------------------|---------------------------|--------------------------|----------------------|--------------|
|                     | Office of                 | t of Health & Human Se<br><b>f Inspect</b> (<br>nent of Health | ervices<br>o <b>r General</b><br>1 & Human Services |                           | Report #, To<br>Advanced | Search               |              |
| About OIG           | Reports &<br>Publications | Fraud                                                          | Compliance                                          | Recovery Act<br>Oversight | Exclusions               | Newsroom             |              |
| Home ; Exclusions   |                           |                                                                |                                                     |                           |                          |                      | -            |
| Search the H        | Exclusions I              | Database 🤒                                                     |                                                     |                           |                          |                      |              |
| Search For Multiple | Individuals 🧐             |                                                                |                                                     |                           |                          |                      |              |
|                     |                           | h For A Single Entity                                          | /   🍦 Search For Multiple El                        | ntities                   |                          |                      |              |
| Last Name           | (and/o                    | or) First Name                                                 |                                                     |                           |                          |                      |              |
| 1.                  |                           |                                                                |                                                     |                           |                          |                      |              |
| 2.                  |                           |                                                                |                                                     |                           |                          |                      |              |
| 3.                  |                           |                                                                |                                                     |                           |                          |                      |              |
| 4.                  |                           |                                                                |                                                     |                           |                          |                      |              |
| 5.                  |                           |                                                                |                                                     |                           |                          |                      |              |
| Search 🚯            | Clear                     |                                                                |                                                     |                           |                          |                      |              |
| Constantin (200     |                           |                                                                |                                                     |                           |                          |                      |              |
|                     |                           |                                                                |                                                     |                           |                          |                      |              |

## MERI-CAL SUSPENDER/INELIGIBLE LIST (MSIL)

- 1. Click on the following link:
  - a. <u>https://files.medi-cal.ca.gov/pubsdoco/SandILanding.asp</u> (or copy and paste link onto your internet browser) to access the CA DHCS website.
- 2. The State has slightly simplified this process by creating an Ineligible Provider List in the form of an excel spreadsheet. Click on *Medi-Cal Suspended and Ineligible Provider List* at the bottom of the page.

NOTE: It is imperative you use the most recently updated list each time you screen your staff.

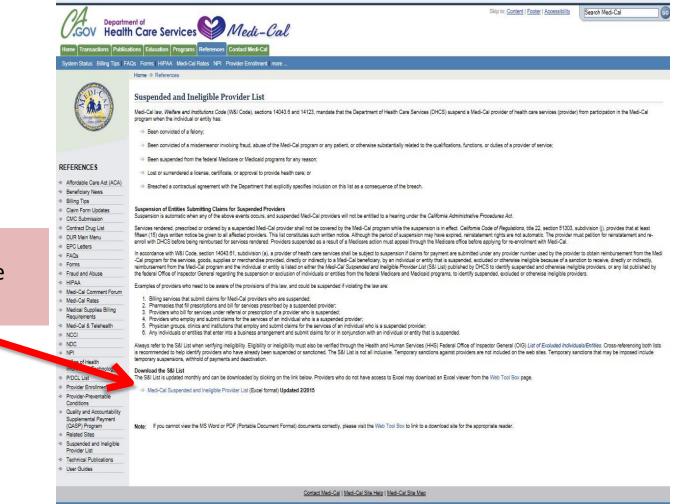

Back to Top | Contact DHCS | Site Help | Site Map

Click the link "Medi-Cal Suspended and ineligible Provider List".

|                                                                                                    |                      |                  |                                            | Windows Internet Explorer                                                                                       | ×                                          |                     |                                                                      |
|----------------------------------------------------------------------------------------------------|----------------------|------------------|--------------------------------------------|----------------------------------------------------------------------------------------------------|--------------------------------------------|---------------------|----------------------------------------------------------------------|
| ce You'v                                                                                                    | e Clicke             | d                |                                            | What do you want to do with suspall_022015.xls?                                                                 |                                            |                     |                                                                      |
|                                                                                                    |                      |                  |                                            | Size: 3.01 MB                                                                                                   |                                            |                     |                                                                      |
| e link "M                                                                                                    | ledi-Cal             |                  |                                            | Type: Microsoft Excel 2003<br>From: files.medi-cal.ca.gov                                                       |                                            |                     |                                                                      |
| pended                                                                                                    | and                  |                  |                                            | Open                                                                                                    |                                            |                     |                                                                      |
| •                                                                                                    |                      |                  |                                            | The file won't be saved automatically.                                                                          | <u> </u>                                   | his Done            | محامينهم النبيج                                                      |
| ligible P                                                                                                    | rovider              |                  |                                            | → Save                                                                                                    |                                            | піз керс            | ort will download                                                    |
| , this b                                                                                                    | ox will              |                  |                                            | → Save as                                                                                                    |                                            |                     |                                                                      |
| bear. Clic                                                                                                    | k Open               |                  |                                            | Cance                                                                                                    | el                                         | <b>v</b>            |                                                                      |
|                                                                                                    | <b>₩)</b> = (# - ] = |                  | _                                          | suspall_022015.xls [Read-Only] [Compatibility Mode] - Micro                                                     | osoft Excel                                |                     |                                                                      |
| File                                                                                                    |                      | rt Page Lay      | yout Formu                                 |                                                                                                    |                                            |                     |                                                                      |
|                                                                                                    | 🔏 Cut                | MS Sans Serif    | × 10 ×                                     | A A = = = ≫ · □ Wrap Text General ·                                                                             |                                            |                     | Σ AutoSum ·                                                          |
| Paste                                                                                                    | 🗈 Copy 🔹             | B I U            |                                            | • A • 美 吾 声 禮 律 國 Merge & Center • \$ • % • * *28 :99 C                                                         | Conditional Format<br>ormatting ▼ as Table | t Cell Insert Delet | e Format                                                             |
|                                                                                                    | Clipboard 15         |                  | Font                                       | ہے میں معاملہ میں معاملہ میں معاملہ معاملہ معاملہ معاملہ معاملہ معاملہ معاملہ معاملہ معاملہ معاملہ معاملہ معامل | Styles                                     | Cells               |                                                                      |
|                                                                                                    | D5 -                 | · (=             | 🖈 🔤 'aka: Mik                              | e Aghajanyan; aka: Roland Aghajanyan; aka: George Aghajanyan                                                    |                                            |                     | ~                                                                    |
|                                                                                                    | A                    | В                | С                                          | D E F                                                                                                    | G                                          | Н                   | L I                                                                  |
| 1 La                                                                                                    | American             | Antonio          | Middle Na 💌                                |                                                                                                    |                                            | Provider Number 💌 🛛 | Date of Suspensi 💌 Active Period 🛛 🖃                                 |
| 2                                                                                                    |                      | Ruby             |                                            |                                                                                                    | 12767                                      |                     | 5/20/2007 indefinitely effective                                     |
|                                                                                                    | Angeles Medical C    | linic            |                                            | aka: Ruth Chambi-Her 333 Wilkerson Ave., Stes. B & C, Perri: Clinic                                             |                                            | 1669675443, 00A8745 | 3/11/2009 indefinitely effective                                     |
|                                                                                                    | Street Pharmacy      |                  |                                            | 5231 El Cajon Blvd., San Diego, CA, Pharmacy                                                                    |                                            | PHA118810, PHA200   | 12/26/1990 indefinitely effective                                    |
| and the second second se                                                                                                    | & R Medical Trans    | port             |                                            | aka: Mike Aghajanyar <mark>,</mark> 5300 Santa Monica Blvd., Ste. #216, LoMedical Transp                        |                                            | MTN01203F, 1629112  | 7/4/2012 indefinitely effective                                      |
| and the second second sec | &M Medical           |                  |                                            | Owner: Jefferson, Mich 3901 Ursula Ave., Unit #1, Los Angeles DME                                               |                                            |                     | 6/17/2004 indefinitely effective                                     |
|                                                                                                    | A Home Health Se     |                  |                                            | Attn: Jei Azali, Attn: Robert O. Love, Att Home Health A                                                        |                                            | HHA70096F           | 6/10/1987 indefinitely effective                                     |
| 8 Ae                                                                                                    |                      |                  | L                                          |                                                                                                    | 23473                                      |                     | 7/27/2010 indefinitely effective                                     |
| 9 Aa                                                                                                    |                      |                  | Lyn                                        |                                                                                                    | \$70081                                    |                     | 8/21/2003 indefinitely effective                                     |
| 10 Ab                                                                                                    |                      | Eduardo          |                                            | 230 Eddy St., Apt. 821, San Francisco, Other                                                                    |                                            |                     | 11/20/2014 Indefinitely effective                                    |
| 11 Ab                                                                                                    |                      |                  | Nashed                                     |                                                                                                    |                                            | 00A245380, 16694917 | 10/7/2010 indefinitely effective                                     |
| 12 Ab                                                                                                    |                      |                  | Kenneth                                    |                                                                                                    | 8703                                       |                     | 2/6/2008 indefinitely effective                                      |
| 13 Ab                                                                                                    |                      | Gerald           | Rudolfo                                    | aka: Abaya, Julio P.O. Box 4, Biola, CA IHSS                                                                    |                                            |                     | 8/20/2007 indefinitely effective                                     |
| 14 Ab                                                                                                    |                      | Annie            | 1<br>• • • • • • • • • • • • • • • • • • • | P.O. Box 20181, Los Angeles, CA Licensed Vocat 2                                                                |                                            |                     | 6/13/2010 indefinitely effective                                     |
|                                                                                                    |                      |                  | Jurgensen                                  | 1375 Park Ln., Unit #9, Bullhead City, A Licensed Vocal 1                                                       |                                            |                     | 5/15/2005 indefinitely effective                                     |
| 16 Ab                                                                                                    |                      |                  | Ellen                                      | 26965 Kaftan Way, Moreno Valley, CA Licensed Vocal 7                                                            |                                            |                     | 6/17/2012 indefinitely effective                                     |
| 17 Ab                                                                                                    |                      |                  | Michelle                                   | aka: Amy Michelle Lin 16950 Jasmine St, Apt. #71, Victorville Registered Nur 61                                 |                                            |                     | 4/11/2011 indefinitely effective                                     |
| 18 Ab                                                                                                    |                      |                  | Mohamad                                    |                                                                                                    | 2150                                       |                     | 7/19/2007 indefinitely effective                                     |
|                                                                                                    |                      |                  | Zidan Elsaye                               |                                                                                                    | 99938-CA, 34898-                           |                     | 4/14/2010 indefinitely effective                                     |
| and the second second se                                                                                                    |                      | Mohamed          | 1                                          |                                                                                                    | 37224                                      |                     | 9/16/2004 indefinitely effective                                     |
|                                                                                                    |                      |                  | Ahmed                                      | aka: Kassem, Nadia A 20648 Seaton Hill Dr., Walnut, CA Pharmacy                                                 |                                            |                     | 2/19/2007 indefinitely effective                                     |
| and the second second se                                                                                                    |                      |                  | Fathi Ahmad                                | 10086 Brandon Cir., Orlando, Florida, 3MD                                                                       | 46630                                      |                     | 11/22/2014 Indefinitely effective                                    |
|                                                                                                    |                      | Ashraf           | Therese                                    |                                                                                                    | 133184                                     |                     | 7/12/1991 indefinitely effective                                     |
|                                                                                                    |                      |                  | Thomas                                     | 7409 Irvine Ave., North Hollywood, CA Employee<br>43847 Heaton Ave., Lancaster, CA and MD A                     | 25002                                      | 00A358820           | 12/10/2008 indefinitely effective                                    |
|                                                                                                    |                      | Alnoor<br>Shadia | Hassanali<br>Omar                          |                                                                                                    |                                            | UUA35002U           | 4/3/2012 indefinitely effective                                      |
| and the second second se                                                                                                    |                      | Mukhtat          |                                            | 344 St. Joseph St., Apt. #316, New Orle Registered Nur 55                                                       |                                            |                     | 12/16/2005 indefinitely effective                                    |
| 27 Ab<br>28 Ab                                                                                                    |                      |                  | Mohammed<br>Elaine                         | 5472 El Cajon Blvd., San Diego, CA Health Care Provi<br>711 Diablo Ave., Unit #26, Novato, CA Registered Nur 3  |                                            |                     | 9/20/2012 indefinitely effective<br>3/25/2010 indefinitely effective |
| 29 Ab                                                                                                    |                      | Senait           | Liaine                                     |                                                                                                    | 231685                                     |                     | 05/19/2013 Indefinitely effective                                    |
| 30 Ab                                                                                                    |                      |                  | Gaddis Lee                                 | 1315 N. 18th, Apt. #27, Tacoma, WA Registered Nurse                                                             |                                            |                     | 1/10/1997 indefinitely effective                                     |
|                                                                                                    |                      |                  | S                                          | 1496 Solano Ave., Albany, CA Psychologist                                                                       |                                            |                     | 8/12/1996 indefinitely effective                                     |
|                                                                                                    | pernathy McQueen     |                  | L                                          | aka: Velda Abernathy; 15473 Burwood Rd., Victorville, CA Registered Nur 4                                       | 0.4908                                     |                     | 7/15/2001 indefinitely effective                                     |
|                                                                                                    |                      | Lambert          | -                                          | 1180 N. Indian Canyon Dr., Ste. E218, FMD A                                                                     | 38300                                      |                     | 6/25/2004 indefinitely effective                                     |
| 34 Ab                                                                                                    | / /                  |                  | J Jr                                       | 3180 Willow Ln., Ste. #218, Westlake V DDS                                                                      |                                            |                     | 4/20/1998 indefinitely effective                                     |
|                                                                                                    |                      | Mohammad         | 0.01                                       | 9821 W. Pico Blvd., Los Angeles, CA Business / Owner                                                            |                                            |                     | 6/26/2007 indefinitely effective                                     |
| the second second second second second second second second second second second second second second second se                                                                                                    |                      | Reza             |                                            | 500 Torrance Blvd., Redondo Beach, Business / Owner                                                             |                                            |                     | 6/6/2007 indefinitely effective                                      |
| 37 Ab                                                                                                    |                      | Rodolfo          |                                            | 4622 La Vante St., Long Beach, CA Certified Nurse, 50                                                           |                                            |                     | 6/30/2006 indefinitely effective                                     |
|                                                                                                    |                      |                  | Fouad                                      |                                                                                                    | PY146160-CA, MI                            |                     | 3/25/2008 indefinitely effective                                     |
|                                                                                                    |                      | Zeyad            |                                            |                                                                                                    | C28609                                     |                     | 5/20/2009 indefinitely effective                                     |
|                                                                                                    |                      |                  |                                            |                                                                                                    |                                            |                     |                                                                      |
| 40 Ab                                                                                                    | 107                  | Patrocinia       | Barrera                                    | 10222 Sienna Hills Dr., San Diego, CA Registered Nur 2                                                          | 59335                                      |                     | 9/8/2011 indefinitely effective 🚽                                    |

## MSIL Ineligible Provider List Excel Spreadsheet

This spreadsheet contains identifying information about excluded providers. Your staff list is to be cross referenced against this list obtained on the CA DHCS website.

Name Name

Last Name First

| dad providars      |            | X 4                               |              |                     | _                                        |                   | is [Read-Only] [0   | Compatibility Mode] - N         | licrosoft Excel     | ALC: NO. OF TAXABLE | and the state of the | 0.0                                                                  |          |
|--------------------|------------|-----------------------------------|--------------|---------------------|------------------------------------------|-------------------|---------------------|---------------------------------|---------------------|---------------------|----------------------|----------------------------------------------------------------------|----------|
| ded providers.     |            | File Home Inc                     | ert Page La  | ayout For           | mulas Data Review                        | v View            |                     |                                 |                     |                     |                      | a 🕜 o                                                                | > 49 1   |
|                    |            | K Cut                             | Sans Seri    | r - 10              | · A' A' = = =                            | ≫ ≣Wrag           | ap Text             | General +                       |                     |                     | 🗴 🚺 E Auto           | Sum - 27 A                                                           | 6 T      |
|                    |            | Paste                             | 1 "          | -   m - 1           |                                          |                   | rge & Center -      | 5 - % + 28 -28                  | Conditional Form    | at Cell Insert De   | lete Format          | Soft & Find                                                          |          |
| st is to be cross  |            | + For                             | ¥ ~          |                     |                                          | AND AND ADDRESS   | ige of center       |                                 | Formatting + as Tab | ie = Styles = = =   | Z Clear              |                                                                      | a -      |
|                    |            | Clipbe                            |              | Font                | 1.52                                     | Alignment         | 17                  | Number 7.                       | Styles              | ç                   | alts                 | Editing                                                              | _        |
|                    |            |                                   | _            | J- laka: M          | ike Aghajanyan; aka: Ro                  | oland Aghajanyan  | n; aka: George      | Aghajanyan                      |                     |                     |                      |                                                                      |          |
| against this list  |            |                                   | В            | C                   | D                                        |                   | E                   | F                               | G                   | н                   | 1                    | 1                                                                    | -        |
| agailist this list |            | 1 Last Name                       | First Name * | Middle Ne           | AKA / DBA Names *                        |                   | Co. 11. 1. 40. 1.1. |                                 | 312767              | Provider Number     |                      |                                                                      |          |
| 0                  |            | 2<br>3 3 Angeles Medical (        |              |                     | aka: Wilson, Ruby<br>aka: Buth Chambi-He |                   |                     | ryward, Nurse Aide              | 312/6/              | 1669675443, 00A874  |                      | 7 indefinitely effect<br>9 indefinitely effect                       |          |
|                    |            | 4 52 Street Pharmacy              | nnic.        |                     | aka isun unampirne                       |                   |                     | o, CA, Pharmacy                 |                     | PHA118810, PHA20    |                      | 0 indefinitely effect                                                |          |
| n the CA DHCS      |            | 5 A & R Medica Tran               | nort         |                     | aka: Mike Aahajariya                     |                   |                     |                                 | r                   | MTN01203F, 162911   |                      | 2 indefinitely effect                                                |          |
|                    |            | 6 A&M Medical                     | (p. or i     |                     | Owner: Jefferson, Mic                    |                   |                     |                                 |                     |                     |                      | 4 indefinitely effect                                                |          |
|                    |            | 7 AAA Home Health S               | ervice       |                     |                                          |                   |                     | ove, Att Home Health            | Α.                  | HHA70096F           |                      | 7 indefinitely effect                                                |          |
|                    |            | 8 Agron                           | Benjamin     | L                   |                                          | 10333 Vista Del   |                     |                                 | C23473              |                     |                      | 0 indefinitely effect                                                |          |
|                    |            | 9 Aaron                           | Deborah      | Lyn                 |                                          | c/o Southeast Si  | Surgical, Center,   | 3100 T MD                       | G70081              |                     | 8/21/200             | 3 indefinitely effect                                                | tive     |
|                    |            | 10 Abad                           | Eduardo      |                     |                                          | 230 Eddy St, Ap   | pt 821, San Fra     | ncisco, Other                   |                     |                     | 11/20/201            | 4 Indefinitely effect                                                | evit;    |
|                    |            | 11 Abedir                         | Maher        | Nashed              |                                          | 1421 Oakdale R    |                     |                                 | A24538              | 00A245380, 1669491  | 7 10/7/201           | 0 indefinitely effect                                                | swit.    |
|                    |            | 12 Abasta                         | Christopher  | Konneth             |                                          |                   |                     | na, CA Psychologist             | 28703               |                     | 2/6/200              | 8 indefinitely effect                                                | ,tive    |
|                    |            | 13 Abaya                          | Gerald       | Fudolto             | aka Abaya Julio                          | P.O. Box 4 Biola  |                     | IHSS                            | a pringer           |                     |                      | 7 indefinitely effect                                                |          |
|                    |            | 14 Abbego                         | Annie        |                     |                                          | P.O. Box 20181.   |                     |                                 |                     |                     |                      | 0 indefinitely effect                                                |          |
|                    |            | 15 Abberno                        | Aase         | Jurgensen           |                                          |                   |                     | d City, A Licensed Voc          |                     |                     |                      | 5 indefinitely effect                                                |          |
|                    |            | 16 Abbate                         | Berbera      | Ellen               |                                          |                   |                     | lley, CA Licensed Voc           |                     |                     |                      | 2 indefinitely effect                                                |          |
|                    |            | 17 Abbott<br>18 Abdalla           | Amy<br>Ahmad | Michelle<br>Mohamad | aka. Amy Michelle Lin                    | P.O. Box 7940, N  |                     | ctorville Registered N          | 32150               |                     |                      | <ol> <li>indefinitely effect</li> <li>indefinitely effect</li> </ol> |          |
|                    |            | 19 Abdel-Al                       | Nelga        | Zidan Elsa          | and                                      | 2406 White Ridg   |                     |                                 | A99938-CA 3489      |                     |                      | 0 indefinitely effect                                                |          |
|                    |            | 20 Abdel-Aziz                     | Mohamed      | LUBITEISE           | yeu                                      | 2107 Isle of Pala |                     |                                 | A37224              | 0"                  |                      | 4 indefinitely effect                                                |          |
|                    |            | 21 Abdelgawed                     | Nedia        | Ahmed               | aka: Kassem, Nadia                       |                   |                     |                                 | PATER               |                     |                      | 7 indefinitely effect                                                |          |
|                    |            | 22 Abdel-Hameed                   | Mohammed     |                     |                                          | 10086 Brandon G   |                     |                                 | 4663                | 0                   |                      | 4 Indefinitely effect                                                |          |
|                    |            | 23 Abdelmalek                     | Ashral       |                     |                                          | 824 S. Alverado   |                     |                                 | B33184              |                     |                      | I indefinitely effect                                                |          |
|                    |            | 24 Abdoyan                        | Seta         | Thomas              |                                          | 7409 Invine Ave.  | North Hollywo       | od, CA Employee                 |                     |                     | 12/10/200            | 8 indefinitely effect                                                | tive     |
|                    |            | 25 Abdullah                       | Alsoor       | Hassanali           |                                          | 43847 Heaton Av   |                     |                                 | A35882              | 00A358820           | 4/3/201              | 2 indefinitely effect                                                | tive     |
|                    |            | 26 Abdullahi                      | Shadia       | Örnar               |                                          | 344 St. Joseph S  | St. Apt #316, N     | lew Orle Registered N           | ar 596339           |                     | 12/16/200            | 5 indefinitely effect                                                | svit;    |
|                    |            | 27 Abdulle                        | Mukhtat      | Mohamme             | d                                        |                   |                     | o, CA Health Care P             |                     |                     |                      | 2 indefinitely effect                                                |          |
|                    |            | 28 Abe                            | Janice       | Elaine              |                                          |                   |                     | ato, CA Registered N            |                     |                     |                      | 0 indefinitely effect                                                |          |
|                    |            | 29 Abel                           | Senoit       | 227076.003          |                                          | 1919 Fruitdale A  |                     |                                 | 231685              |                     |                      | 3 Indefinitely effect                                                |          |
|                    |            | 30 Abela                          | Loura        | Gaddis Le           | 0                                        | 1315 N. 18th, Apr |                     |                                 | ars-e               |                     |                      | 7 indefinitely effect                                                |          |
| R C                |            | 31 Abendan<br>32 Abemathy McQueer | Marilou      | S                   | aka: Velda Abernathy                     | 1496 Solano Ave   |                     | Psychologist<br>CA Registered N | Teo 2000            |                     |                      | 6 indefinitely effect<br>1 indefinitely effect                       |          |
|                    |            | 32 Abemathy McQueer               | Velda        | L.                  | aka. Velda Abemalhy                      | 7.15473 Burwood I | Hd. Victorville.    | CA Hegistered N                 | ur 404908           |                     | 7/15/200             | 1 indefinitely effect                                                | VIV.6    |
| Middle AKA / DBA A | ddress(es) | Туре                              |              | I                   | icense                                   | Pro               | ovide               | r                               | Г                   | Date of             | Active               | Perio                                                                | bd       |
|                    |            | .,                                |              |                     |                                          | -                 |                     |                                 |                     |                     |                      |                                                                      | ~        |
| Name Names         |            |                                   |              | I                   | Number                                   | r Nu              | imbe                | er                              | Susp                | ension              |                      |                                                                      |          |
|                    |            | H + F Sheet1 /Sh                  |              |                     |                                          |                   |                     |                                 | Dec.                | 10                  | 11 V2/2000           |                                                                      | LONGLY . |

# **Matching Names**

If an individual's name appears on the LEIE, SAM and/or MSIL, verify that the name on the exclusion list is, in fact, the individual being searched.

- This can be done by verifying other information specific to the individual is also a match. For example:
  - date of birth (DOB)
  - address
  - social security number (SSN)
  - tax identification number
  - unique physician identification number (UPIN)
  - national provider identifier (NPI)
  - employment identification number (EIN)

# **Record Keeping**

All Staff screened should be recorded onto the "Ineligible Persons Screening Monthly Report" (Report). The Report template is available at:

#### https://

www.co.fresno.ca.us/ departments/behavioralhealth/substance-usedisorder-services/provider-

#### page

The Report must be completed and submitted to Fresno County SUD Services PDF format to:

SAS@fresnocountyca.gov

|                                   | Ineli                                                                                                    | gible Persons Sc             | reening                  | E COUN                                                    |
|-----------------------------------|----------------------------------------------------------------------------------------------------|------------------------------|--------------------------|-----------------------------------------------------------|
| Month:                            | March                                                                                                    | Year:                        | 2019                     | -                                                         |
| Date of Report:                   |                                                                                                    | 3/5/2019                     |                          | Q. 1836 0                                                 |
| Provider Name:                    |                                                                                                    |                              |                          | FRES                                                      |
| (Name of Organization/Facility)   | Sky                                                                                                    | y's the Limit                |                          | Department of Behavioral Health<br>Dawan Utecht, Director |
| Contact Name:                     | Pet                                                                                                    | er Peterson                  |                          |                                                           |
| Contact Phone #:                  | 55                                                                                                    | 9-600-6861                   |                          |                                                           |
| Contact Email:                    | opetersn@                                                                                                    | fresnocountyca.gov           |                          |                                                           |
| I certify that I have checked nam | nes listed below agains                                                                                             | t the lists of Ineligible an | d Excluded persons ava   | ilable on federal and California                          |
| state webpages, per Fresno Cou    | inty Department of Bel                                                                                              | navioral Health PPG 1.3.1    | Screening for Ineligible | Persons - County                                          |
| Employees/Contract Providers.     | e en en en maner i sen en en mange des en en de 1990 de 1990 de 1990 de 1990 de 1990 de 1990 de 1990 de 1990 d<br>N |                              |                          |                                                           |

| iscipline or Degree                |                | 1                                | <u> </u>                               | 1                                            | <u> </u>                                           |                                                                   |  |
|------------------------------------|----------------|----------------------------------|----------------------------------------|----------------------------------------------|----------------------------------------------------|-------------------------------------------------------------------|--|
| (eg. LMFT, AOD<br>Counselor, etc.) | Title/Position | Date of Search                   | LEIE                                   | SAM                                          | MSIL                                               | Searched by:                                                      |  |
| MFT                                | Clinical       | 3/1/2019                         | Clear                                  | Clear                                        | Clear                                              | Johnny Smith                                                      |  |
| OD Counselor                       | Clinical       | 3/1/2019                         | Clear                                  | Exclusion                                    | Clear                                              | Johnny Smith                                                      |  |
|                                    |                |                                  |                                        |                                              |                                                    |                                                                   |  |
|                                    |                |                                  |                                        |                                              |                                                    |                                                                   |  |
|                                    | IFT            | Counselor, etc.)<br>IFT Clinical | Counselor, etc.) IFT Clinical 3/1/2019 | Counselor, etc.) IFT Clinical 3/1/2019 Clear | Counselor, etc.) IFT Clinical 3/1/2019 Clear Clear | Counselor, etc.)     If Clinical     3/1/2019     Clear     Clear |  |

### Fresno County DBH contracted providers are required to preform ineligible person screenings in accordance with the following regulations:

**42 CFR § 438.602** (d) - Federal database checks. Consistent with the requirements at § 455.436 of this chapter, the State must confirm the identity and determine the exclusion status of the MCO, PIHP, PAHP, PCCM or PCCM entity, any subcontractor, as well as any person with an ownership or control interest, or who is an agent or managing employee of the MCO, PIHP, PAHP, PCCM or PCCM entity through routine checks of Federal databases. This includes the Social Security Administration's Death Master File, the National Plan and Provider Enumeration System (NPPES), the List of Excluded Individuals/Entities (LEIE), the System for Award Management (SAM), and any other databases as the State or Secretary may prescribe. These databases must be consulted upon contracting and no less frequently than monthly thereafter. If the State finds a party that is excluded, it must promptly notify the MCO, PIHP, PAHP, PCCM, or PCCM entity and take action consistent with § 438.610(c).

#### 42 C.F.R. § 455.436 - The State Medicaid agency must do all of the following:

(a) Confirm the identity and determine the exclusion status of providers and any person with an ownership or control interest or who is an agent or managing employee of the provider through routine checks of Federal databases.

(b) Check the Social Security Administration's Death Master File, the National Plan and Provider Enumeration System (NPPES), the List of Excluded Individuals/Entities (LEIE), the Excluded Parties List System (EPLS), and any such other databases as the Secretary may prescribe.

(c)

(1) Consult appropriate databases to confirm identity upon enrollment and reenrollment; and

(2) Check the LEIE and EPLS no less frequently than monthly.

#### WHOM TO SCREEN?

- Providers shall complete the Ineligible Persons Screening Report for all employees whose positions are funded under a contract with DBH, including staff who are on leave.
- One Ineligible Persons Screening Report shall be returned for each organization containing all employees funded under a contract with DBH. If a provider has more than one modality of treatment, employees from all modalities may be listed on the same report.
- Provider staff member doing screenings cannot screen themselves. They must be searched by a different staff member if the searcher is being paid by the organization with Federal funding.

#### ATTESTATION

An attestation is located on the Ineligible Persons Screening Reporting Template. All provider staff members completing checks must sign and date the Ineligibility Person Screening Report submitted to attest that the screenings were done, that they were done during the time period stated on the report and that the information provided is accurate.

For all searches, providers shall retain proof of screenings, including any additional identifying information used to verify matches, and keep them on file as backup to submitted lists. This proof may be a screenshot saved electronically or a saved printed copy of the screening. Proof of screenings not only proves that screenings were completed in the event of an audit but also serves as documentation of the dates the searched databases were last updated. Proof of screening should not be submitted to DBH unless requested.

The MSIL database is a spreadsheet of names of ineligible persons. For this database, providers must save a screenshot of the name not appearing on the list or by downloading the complete list electronically.

#### **RECORD RETENTION**

Proof of screenings shall be maintained for a minimum of ten (10) years.

If an individual from a provider is determined to be ineligible, the following shall occur:

#### **Removal Requirement**

Provider shall immediately remove such person from responsibility for, or involvement with business operations related to Federal Health Care Programs and shall remove such person from any position for which the person's compensation or services furnished, ordered or prescribed by the person are paid in whole or in part, directly or indirectly by Federal Health Care Programs or otherwise with Federal funds at least until such time as the person is reinstated into participation in the Federal health care programs.

Provider shall provide verification of removal to DBH and the Compliance Officer.

Submit the <u>Ineligible Persons Screening Monthly Report</u> to SUD Services by the **15<sup>th</sup> of every month** (beginning February 15, 2019).

The Report template is available online at: https://www.co.fresno.ca.us/departments/behavioral-

health/substance-use-disorder-services/provider-page

Please email the report in PDF format to

SAS@fresnocountyca.gov

If you have any questions, please contact SUD Services at (559) 600-6087.

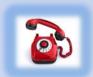

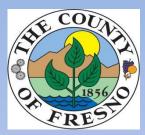